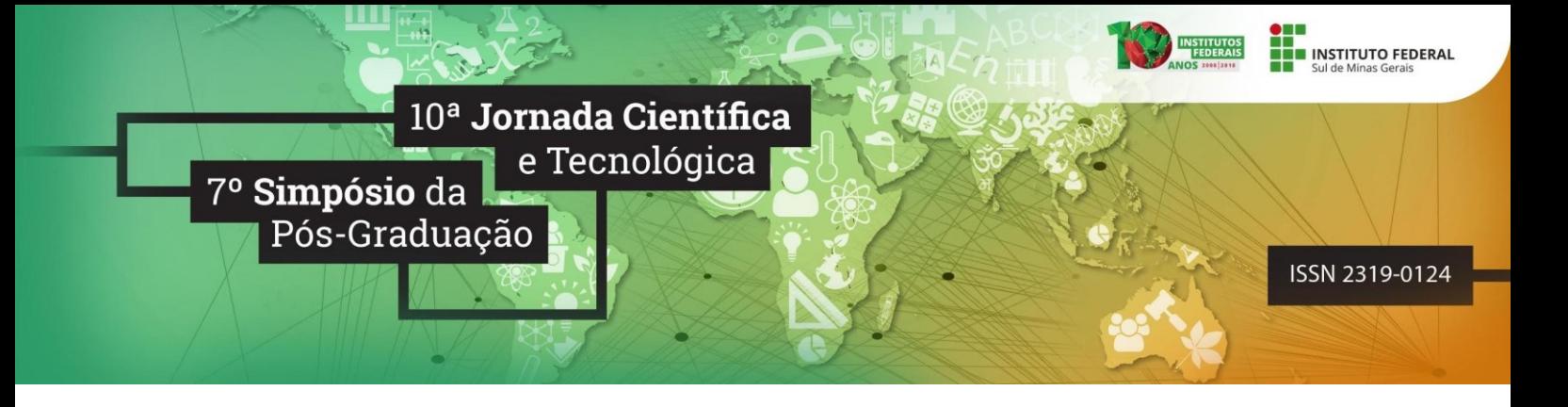

# **UM REPOSITÓRIO DE CASOS EDUCACIONAIS COMO APOIO À APRENDIZAGEM BASEADA EM CASOS**

### **Vitória Mendes da SILVA<sup>1</sup> ; Ellen Francine BARBOSA<sup>2</sup> , Aracele Garcia de Oliveira FASSBINDER<sup>3</sup>**

#### **RESUMO**

Este resumo expandido apresenta a ferramenta OpenEduCases, que atua como um repositório de apoio à Aprendizagem baseada em Casos. OpenEduCases permite a criação e o compartilhamento de casos entre os educadores cadastrados no sistema, bem como a inserção de estratégias de uso, a fim de que o educador tenha acesso a uma forma de utilização e aplicação dos casos educacionais. A ferramenta tem como objetivo geral auxiliar o educador na utilização de casos educacionais em sala de aula, física ou virtual, apoiando, assim, a aplicação efetiva da estratégia ativa de ensino e aprendizagem denominada Aprendizagem Baseada em Casos.

#### **Palavras-chave:**

Estratégias ativas; Educação; Informatização; Compartilhamento.

# **1. INTRODUÇÃO**

No decorrer dos últimos anos, estratégias ativas de ensino e aprendizagem têm sido estudadas com a finalidade de melhorar o método de ensino atual e motivar o estudante a autorregular a própria aprendizagem. A Aprendizagem baseada em Casos é um exemplo de estratégia ativa, centrada nos aprendizes, e que envolve o uso de casos e situações da vida real para que sejam discutidos e analisados e, ao final, sejam tomadas as melhores decisões. Casos são estórias do mundo real que representam fatos ou problemas (Savery, 2015).

Entretanto, encontrar casos disponíveis para uso tem sido uma grande dificuldade para os educadores interessados no método. Durante a realização deste trabalho, poucos repositórios de casos foram identificados. Um exemplo é o portal *National Center for Case Study Teaching in Science<sup>4</sup> ,*  que mantém casos escritos em inglês.

<u>.</u>

<sup>&</sup>lt;sup>1</sup> IFSULDEMINAS – Campus Muzambinho, vimendesilva@gmail.com

<sup>&</sup>lt;sup>2</sup> Instituto de Ciências Matemáticas e de Computação (ICMC), Universidade de São Paulo (USP), francine@icmc.usp.br

<sup>&</sup>lt;sup>3</sup> IFSULDEMINAS - Campus Muzambinho, aracele.garcia@ifsuldeminas.edu.br

<sup>4</sup> [sciencecases.lib.buffalo.edu/cs](http://sciencecases.lib.buffalo.edu/cs)

Dessa forma, o objetivo da ferramenta OpenEduCases é auxiliar o educador na busca por casos. De forma geral, ela funciona como um repositório no qual usuários inserem seus casos, mas também podem buscar por casos cadastrados por outros usuários, bem como deixar sua contribuição para forma de uso em sala de aula.

## **2. MATERIAL E MÉTODOS**

A ferramenta foi desenvolvida utilizando o Processo de Desenvolvimento de Software Iterativo e Incremental. Tal processo é formado por ciclos, sendo que cada ciclo possui um conjunto de funcionalidades que são implementadas, o que faz com que o sistema evolua continuamente. Cada ciclo é formado pelas etapas: levantamento de requisitos, análise de requisitos, projeto, implementação, testes e implantação (Bezerra, 2007).

Para o desenvolvimento *front-end* do sistema foi escolhido o *framework* Bootstrap, na versão 3.3.7. Como apoio ao desenvolvimento *back-end* foi utilizado o *framework* Codeigniter, na versão 3.1.4. O banco de dados foi criado usando o Mysql Workbench, na versão 6.3. A Figura 1 ilustra o Diagrama de Casos de Uso.

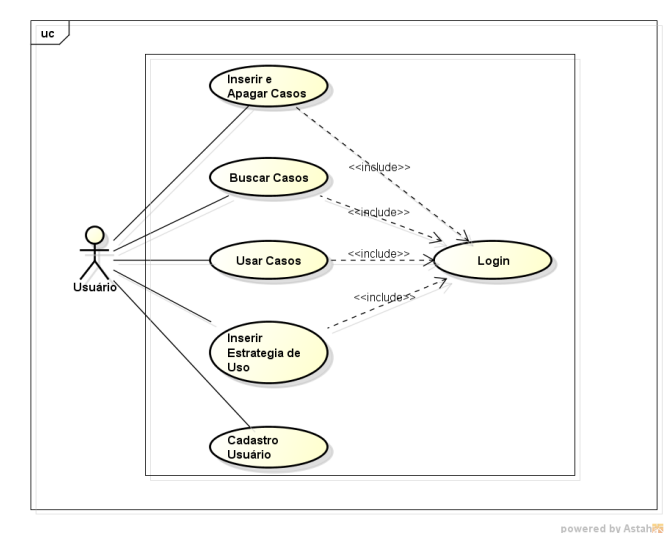

Figura 1 - Diagrama de Casos de Uso. Fonte: Das autoras.

O sistema possui um *Usuário*, o educador, que possui acesso a todas as funcionalidades do sistema, sendo necessária a realização do *Login.* O usuário pode *Inserir e Apagar Casos,* onde serão armazenados os casos de interesse do usuário. *Buscar Casos* e *Usar Casos* também são funcionalidades disponíveis no sistema, no qual o usuário busca por casos já cadastrados utilizando palavras relacionadas ou a área de conhecimento do caso e escolhe usá-lo, caso seja de seu interesse. A funcionalidade *Inserir Estratégia de Uso* representa a inserção de formas para usar um caso em sala de aula.

*10ª Jornada Científica e Tecnológica e 7º Simpósio da Pós-Graduação do IFSULDEMINAS. ISSN: 2319-0124.*

### **3. RESULTADOS E DISCUSSÕES**

Após o planejamento, as etapas foram seguidas de maneira iterativa e incremental para que ao final fosse alcançado o repositório de casos educacionais como apoio à Aprendizagem baseada em Casos.

Uma das principais funcionalidades do sistema é a Busca de Casos (Figura 2), ela permite que o usuário tenha acesso aos casos do seu interesse.

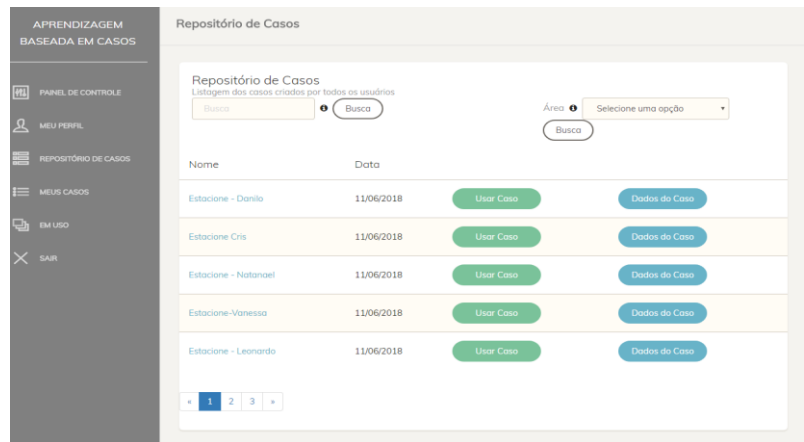

Figura 2: Repositório de Casos. Fonte: Das autoras.

A Figura 3 representa a funcionalidade Usar Casos, onde um "histórico" é formado ao armazenar os casos escolhidos para uso do usuário logado. Ao usar o caso, o usuário tem a permissão de Inserir Estratégia de Uso, que ficará visível para que outros possam ter conhecimento.

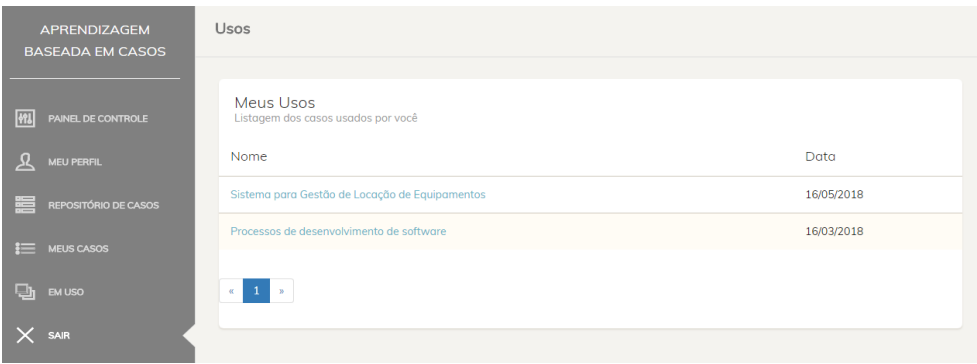

Figura 3: Listagem de casos utilizados pelo usuário. Fonte: Das autoras.

A validação da ferramenta foi realizada por um Teste de Usabilidade seguido de um formulário de aceitação (Figura 4). O Teste de Usabilidade é feito para medir a eficiência, eficácia e a satisfação alcançadas pelo usuário na realização do teste (DE ABREU CYBIS, FAUST; 2015).

O teste foi realizado em uma turma de 17 alunos da disciplina de Computação aplicada à Educação e com dois professores da área de Engenharia de Software aplicada à Educação, ambos do curso de Ciência da Computação do IFSULDEMINAS Campus Muzambinho. Em média, foram gastos 20 minutos para a realização do teste.

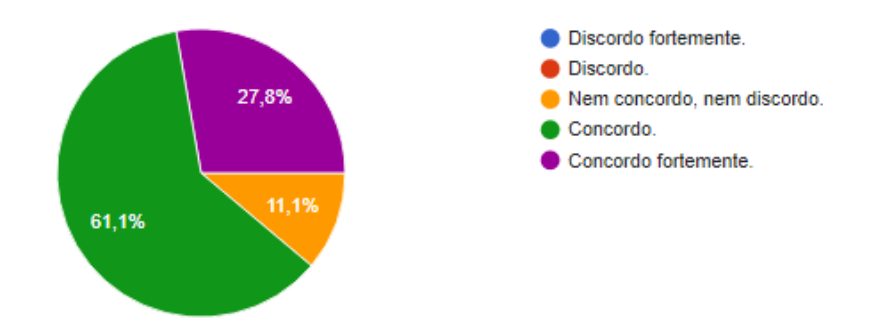

Figura 4 - Eu gostaria de utilizar a ferramenta novamente, no futuro, como apoio à aplicação da Aprendizagem Baseada em Casos. Fonte: Das autoras.

A ferramenta encontra-se disponível em: labsoft.muz.ifsuldeminas.edu.br/projetos/casos e pode ser testada por meio do usuário teste@teste.com e a senha: teste.

# **4. CONCLUSÕES**

Com o sistema desenvolvido, pretende-se contribuir com a utilização da Aprendizagem baseada em Casos em sala de aula, fornecendo um apoio para armazenar e buscar casos de interesse do educador. Como trabalho futuro, pretende-se planejar e desenvolver atividades virtuais e presenciais de extensão com educadores, a fim de capacitá-los sobre os conceitos relacionados à Aprendizagem Baseada em Casos (o que é um caso, como criar, formular e validar um caso) bem como inserir tal caso e suas respectivas estratégias de uso na ferramenta OpenEduCases.

# **REFERÊNCIAS**

BEZERRA, Eduardo. **Princípios de Análise e Projeto de Sistema com UML.** Elsevier Brasil, 2007.

DE ABREU CYBIS, W.; BETIOL, A. H.; FAUST, R. (2015) "**Ergonomia e Usabilidade 3ª edição: Conhecimentos, Métodos e Aplicações**". Novatec Editora.

SAVERY, J. R. (2015) **"Overview of problem-based learning: Definitions and distinctions."** Essential readings in problem-based learning: Exploring and extending the legacy of Howard S. Barrows, 9, 5-15.